# **como sacar ftn vbet**

- 1. como sacar ftn vbet
- 2. como sacar ftn vbet :galera bet sport
- 3. como sacar ftn vbet :poker gratis online

## **como sacar ftn vbet**

#### Resumo:

**como sacar ftn vbet : Faça parte da ação em condlight.com.br! Registre-se hoje e desfrute de um bônus especial para apostar nos seus esportes favoritos!**  contente:

A estrela do hip-hop canadense Drake acaba de realizar uma grande aposta de R\$5,8 milhões nas vitórias do Super Bowl LVIII dos campeões do AFC, Chiefas. Se o time vencer, Drake ganhará R\$11,4 milhões, resultando em um lucro líquido de R\$5,6 milhões. No entanto, surgiram preocupações sobre se a aposta do Drake criaria uma maldição, pois ele já havia feito apuestas significativas e perdido anteriormente.

Nessa mesma época, a Bet365 recebeu vários prêmios recentemente, incluindo o de Melhor Produto Mobile de Apostas Desportivas 2023, o Melhor Operador de Apostas Desportivas 2023 e o Melhor Operador de Apostas Desportivas 2023 do ano. Agora que a Bet365 é legítima e disponível nos EUA, estão nas vossas mãos para aceder a uma destas fortes casas de apostas do mundo.

Detalhes sobre a Aposta do Drake nos Chiefs

A /como-apostar-em-fifa-na-bet365-2024-07-14-id-20616.html, o operador britânico de apostas on-line, foi o escolhido por Drake para realizar esta aposta riskante. De acordo com a especulação, a estrela do hip-hop já havia apoiado outros times esportivos em anos anteriores, mas eles acabaram não se saindo tão bem. No entanto, decidiu seguir em frente com a aposta nos campeões do AFC.

Nota:

[roleta365](https://www.dimen.com.br/roleta365-2024-07-14-id-42732.html)

### **como sacar ftn vbet**

### **Compreensão e consequências**

"Do bets count after 90 minutes" é uma expressão comum no mundo das apostas desportivas, especialmente em como sacar ftn vbet jogos de futebol. Ela significa que as apostas feitas em como sacar ftn vbet partidas de futebol serão levadas em como sacar ftn vbet consideração apenas após os primeiros 90 minutos do jogo, incluindo o tempo regulamentar adicional, mas excluindo o tempo extra ou as penalidades maximas.

Essa regra é aplicável à grande maioria das apostas desportivas de futebol e é normalmente encontrada em como sacar ftn vbet sites de bookmakers online. As apostas costumam ser feitas baseadas no resultado após os 90 minutos de jogo, a menos que se especifique o contrário. Se um jogo for abandonado antes dos 90 minutos completos, todas as apostas serão anuladas, a menos que a aposta seja determinada antes da interrupção. Além disso, é importante notar que algumas apostas específicas podem ter regras diferentes, é sempre importante conferir as regras específicas da aposta antes de efetuá-la.

### **Como evitar problemas ou aproveitar essa norma?**

Para evitar problemas, leia attentamente as regras de cada aposta antes de efetuá-la e preste atenção às diferenças de regras entre os diferentes sites de apostas, especialmente em como sacar ftn vbet relação aos tempos adicionais ou abandonos de jogos.

### **Tabela: Exemplos Práticos**

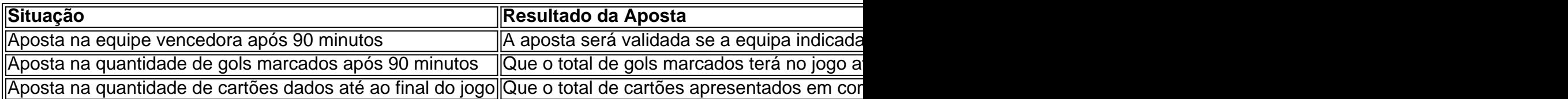

## **como sacar ftn vbet :galera bet sport**

O Bet com365 mobile é um popular serviço de apostas esportivas online que oferece um serviço em como sacar ftn vbet direto abrangente. Através desse serviço, é possível assistir a eventos esportivos ao vivo e realizar apostas em como sacar ftn vbet tempo real. Além disso, o Bet com365 mobile possui uma ampla gama de opções de entretenimento, como jogos de habilidade, live casino, live betting e paris esportivos.

Apostando no Bet com365 mobile

Para fazer apostas no Bet com365 mobile, é necessário criar uma conta. Isso pode ser feito através do site ou da aplicação móvel, que está disponível para download no Google Play Store e no App Store. Depois de se registrar e fazer um depósito, estará pronto para começar a apostar em como sacar ftn vbet uma variedade de esportes, incluindo futebol, basquete, tênis, futebol americano e muito mais.

Vantagens do Bet com365 mobile

Uma das vantagens de se utilizar o Bet com365 mobile é a como sacar ftn vbet enorme variedade de opções de apostas. A plataforma oferece muitas opções de mercado, permitindo que os usuários constróiam suas apostas personalizadas de acordo com suas preferências e conhecimentos sobre os esportes. Além disso, o Bet com365 mobile oferece uma plataforma segura e confiável, com opções de pagamento seguro e suporte ao cliente 24 horas por dia, 7 dias por semana.

## **como sacar ftn vbet**

Você é um fã de apostas esportivas e está procurando uma maneira fácil e rápida de acompanhar suas ligas e eventos preferidos? Então, download o aplicativo Betway para Android e tenha acesso a milhares de mercados esportivos em como sacar ftn vbet seu bolso.

Nós vamos lhe mostrar como realizar o download e instalar o aplicativo Betway em como sacar ftn vbet apenas alguns passos. Siga as instruções abaixo e comece a apostar agora mesmo. **Passo 1:** configure seu dispositivo Android para permitir a instalação de aplicativos de fontes desconhecidas.

- 1. Abra o menu de configurações do seu dispositivo Android.
- 2. Procure e selecione a opção "Apps e Notificas".
- 3. Clique no botão "hambúrger" (ícone com três pontos no canto superior direito).
- 4. Selecione "Instalação de fontes desconhecidas".
- 5. Verifique se o botão de opção "Permitir de fontes desconhecidas" está ativado.

**Passo 2:** faça o download do arquivo do aplicativo (.apk) no site oficial do Betway.

- 6. Abra o navegador web em como sacar ftn vbet seu dispositivo Android.
- 7. Visite o site oficial do /apostar-betway-2024-07-14-id-4877.html.
- 8. Localize e toque no botão "Download Android App".
- 9. Salve o arquivo .apk em como sacar ftn vbet uma pasta conveniente, como "Downloads" ou

"Apps".

**Passo 3:** instale o aplicativo Betway no seu dispositivo Android.

- 11. Abra o "Gerenciador de Arquivos" em como sacar ftn vbet seu dispositivo.
- 12. Navegue até a pasta em como sacar ftn vbet que você salvou o arquivo .apk.
- 13. Toque no arquivo .apk;

i3CjaSLRGey5v7WRCdKUdUa0gSspID6s1eavzrMDiPfYM1trXeUDG8dSGctmFt5GMKiR1 Uou2mR1tQUlMS7dlnzQoUIxNjr7hkKD8WJE5kGRdK2h2hg2cb3fR7c+RjF8gZGMxGmGez clom2H9mKKx2Rlu0ul6R6dKbSxH6uGOESMjm9RVoNf8EGmhutJcUcyY8zosgjO179fOPF LZ6X859fuqVtgzcPxPedifJ9gTtrSu7/hknxKhNDFdXC8zRnwIowLpNcX0gh4dh3kbyETf+lt9l3 f6o8YJ/x44hN90fF/Ak4xduh91clxj0Ih7lk83yxpiMN+B8t884cD3UvDrnznlzZe3++9XSj5cRLs Ux8vfeWjFe3bMb/8Rl+bOn0fj2Ko/ucaFs8LdI42fOf8Ybsd9ILO6Ufld5WsNnsM771AOpcJqd Dw4l2E7t2Yvbwxhn027fD38U4/7dP3gK/F57wTbzE9jxQEHYd5u1tQUal6hnl9eXTpTw=="> APK Betway no pc.

- 14. Selecione "Instalar".
- 15. Aguarde a conclusão do processo de instalação.
- 16. Toque em como sacar ftn vbet "Abrir" para iniciar o aplicativo.

Parabéns! agora você tem o aplicativo Betway instalado e pronto para ser usado em como sacar ftn vbet seu dispositivo Android.

Registre-se, faça um depósito, reclame seu bônus de boas-vindas de até R\$500 e divirta-se com as melhores apostas esportivas hoje mesmo.

Lembre-se de que é necessária uma conexão a internet estável para garantir a melhor experiência de usuário ao realizar apostas esportivas.

## **como sacar ftn vbet :poker gratis online**

# **Selo Penny Red raro é colocado à venda por £650.000**

Se você achou que £1,35 por um selo de primeira classe 3 era empurrar o envelope, então bracese: um selo descrito como o mais valioso do Reino Unido foi colocado à venda 3 por £650.000.

O Penny Red é cobiçado por colecionadores como um exemplo extremamente raro de uma impressão que não deveria existir.

O 3 Penny Black foi o primeiro selo postal do mundo, lançado no Reino Unido como sacar ftn vbet 1840. O Penny Red o substituiu 3 como sacar ftn vbet 1841 e foi emitido até 1879.

Foram impressos bilhões dos selos como sacar ftn vbet folhas de 240, e os filatelistas são improváveis 3 de entrar como sacar ftn vbet um frenesi sobre a maioria deles, mas este selo usado Penny Red é do prato 77, um 3 dos apenas 240 impressos nas primeiras décadas de 1860 antes que as autoridades percebessem que o prato estava defeituoso e 3 o destruíssem, juntamente com todos, exceto nove deles. selos.

O selo à venda na quarta-feira foi originalmente juntado a outro, agora 3 mantido pela Biblioteca Britânica. Ele apareceu pela primeira vez nos registros de um negociante de selos de Manchester como sacar ftn vbet 1920 3 e desde então faz parte de várias coleções.

Em 2012, ele mudou de mãos por £550.000, enquanto como sacar ftn vbet 2024 outro deles 3 foi vendido por £495.000.

Os Paul Fraser Collectibles, que estão por trás da última venda, disseram que apenas três estavam nas 3 mãos particulares e, deles, este está como sacar ftn vbet melhores condições.

Ele tem um pequeno "77" no rolamento à direita indicando o número 3 do prato e vem como sacar ftn vbet seu envelope original, grudado ao lado de um selo de quatropence. O mataselos sobre os 3 selos mostra que eles foram usados como sacar ftn vbet Highbury, no norte de Londres, e foram cancelados.

O chefe executivo dos Paul Fraser 3 Collectibles, Mike Hall, disse: "Este selo é lendário entre os colecionadores porque ele não deveria existir. Enquanto £650.000 possa soar 3 ocularmente chocante para um pequeno pedaço de papel, é longe de ser o selo mais caro do mundo." Em 2024, um 3 envelope com um Mauritius Post Office 1d red foi vendido por R\$11,2m (£8,7m).

Author: condlight.com.br Subject: como sacar ftn vbet Keywords: como sacar ftn vbet Update: 2024/7/14 1:44:46